forums.indigo-entertainment.com

HTML CSS JAVASCRIPT WORDPRESS

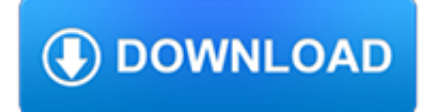

#### **html css javascript wordpress pdf**

CSS-Tricks \* is created, written by, and maintained by Chris Coyier and a team of swell people. It is built on WordPress and powered up by Jetpack.It is made possible through sponsorships from products and services we like. \* May or may not contain any actual "CSS" or "Tricks".

# **HTML | CSS-Tricks**

FAQ. Several template photo gallery on the same page. I am publishing multiple galleries (to different pages). Each time I publish a gallery, the index.html is over-written and the "images1" folder is also over-written.

# **jQuery Lightbox Generator. Mobile-ready, Responsive**

z0ro Repository - Powered by z0ro. index-of.co.uk © 2019

### **index-of.co.uk/**

W3.CSS is a CSS Framework. W3.CSS is a modern CSS framework with built-in responsiveness. It supports responsive mobile first design by default, and it is smaller and faster than similar CSS frameworks.

### **W3.CSS Home**

I have a problem here. The css I have added in here is not getting applied in the pdf file. Also I have some graphs too..those r not coming in the pdf.

# **Download a div in a HTML page as pdf using javascript**

Learn Web Design & Development with SitePoint tutorials, courses and books - HTML5, CSS3, JavaScript, PHP, mobile app development, Responsive Web Design

# **SitePoint – Learn HTML, CSS, JavaScript, PHP, Ruby**

I am working in asp.net with C# website. I want to convert a HTML DIV which contains various html elements like divs,label, tables and images with css styles ...

# **Convert HTML with CSS to PDF using iTextSharp - Stack Overflow**

Installation. Search for PrintFriendly in your WordPress backend and click install, or download the printfriendly.zip file and unzip it. If you downloaded the zip, upload the printfriendly folder into wp-content/plugins folder

# **Print, PDF, Email by PrintFriendly – WordPress plugin**

Other software. 2018-12-05 RealObjects released PDFreactor version 10, an XML-to-PDF formatter that runs either as a Web service or as a command line tool. It has support for, among other things, CSS Transforms, CSS Regions, Web Fonts, and running elements. Other features include support for HTML5, MathML, SVG, XSLT, JavaScript, PDF/A and accessible PDF.

# **CSS software - World Wide Web Consortium**

z0ro Repository - Powered by z0ro. index-of.es © 2019

#### **index-of.es/**

Web Design & Development. Web development is a huge topic but we've got you covered with resources on HTML, CSS, virtualization, data centers, servers, and so much more.

#### **Web Design & Development - Lifewire**

Below you can find Javascript cheat sheet in .pdf as well as in text. JavaScript Cheat Sheet. Download Link; JavaScript Basics. Let's start off with the basics – how to include JavaScript in a website.

# **JavaScript Cheat Sheet for 2019 (.PDF Version Included**

eBook Details: Paperback: 336 pages Publisher: WOW! eBook (January 25, 2018) Language: English ISBN-10: 1788622243 ISBN-13: 978-1788622240 eBook Description: Microservices with Clojure: The common patterns and practices of the microservice architecture and their application using the Clojure programming language

#### **eBook3000**

- [Instructor] It's hard to find two technologies that as closely intertwined as HTML and CSS. Indeed, it's almost impossible to teach one without at least mentioning the other. It's actually quite common for new web designers to learn both HTML and CSS at the same time. So in this chapter, I wanna take a brief look at styling so that you can see how these two technologies work together and ...

#### **HTML and CSS - lynda.com**

I always like how in FreshBooks to edit invoices you literally just click and interact directly with a web page that looks like an invoice. I got to thinking it would be a kinda cool idea to create an editable HTML invoice of my own. This of course can't do nearly all the awesome stuff FreshBooks can do, but it might be useful to some of you with extremely lightweight invoicing needs.

# **Make an Editable/Printable HTML Invoice | CSS-Tricks**

All the same Lynda.com content you know and love. Plus, personalized course recommendations tailored just for you Get LinkedIn Premium features to contact recruiters or stand out for jobs

### **Lynda: Online Courses, Classes, Training, Tutorials**

ixz.es. Name Size Building Confidence for Dummies.pdf 5.7M HDTV For Dummies.pdf 4.7M HTML 4 for Dummies 5th Ed.pdf 11M Hacking the Xbox 360.pdf 6.6M Ham Radio for Dummies.pdf 8.7M Healthy Aging For Dummies.pdf 8.1M High Powered Investing AIO For Dummies.pdf 16M Home Finance For Dummies.pdf 863K Home Networking 3rd Ed For Dummies.pdf 8.8M Home Networking for Dummies 4th Ed.pdf 4.9M Home Theater ...

#### **Dummies collection - ixz.es**

Beautiful css menus and buttons with css3 rounded corners, css3 gradient and css3 shadows. NO JavaScript, NO Images, CSS Only! CSS3 Menu. Drop Down CSS Menu.

#### **CSS3 Menu. Free CSS Menu Maker**

Free articles and tutorials on web design, promotion, PHP, CGI, JavaScript scripting and earning money from your website

#### **thesitewizard.com: Website design, promotion, CGI, PHP**

FAQ Settings for ads … Check common Ad Inserter settings. Does Ad Inserter insert any internal ads? No revenue sharing and no such thing as "internal ads" or "our ads" on your website.